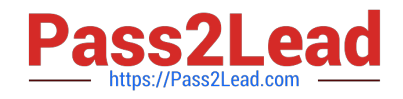

# **HP2-Z31Q&As**

Creating HP Software-defined Networks

## **Pass HP HP2-Z31 Exam with 100% Guarantee**

Free Download Real Questions & Answers **PDF** and **VCE** file from:

**https://www.pass2lead.com/hp2-z31.html**

100% Passing Guarantee 100% Money Back Assurance

Following Questions and Answers are all new published by HP Official Exam Center

**C** Instant Download After Purchase

**83 100% Money Back Guarantee** 

- 365 Days Free Update
- 800,000+ Satisfied Customers  $\epsilon$  or

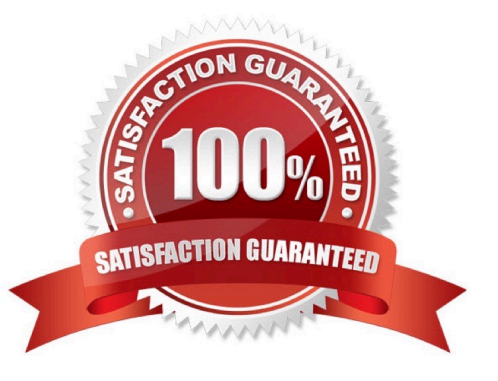

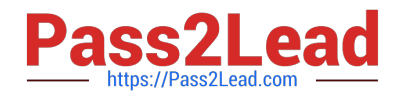

#### **QUESTION 1**

Refer to the exhibit.

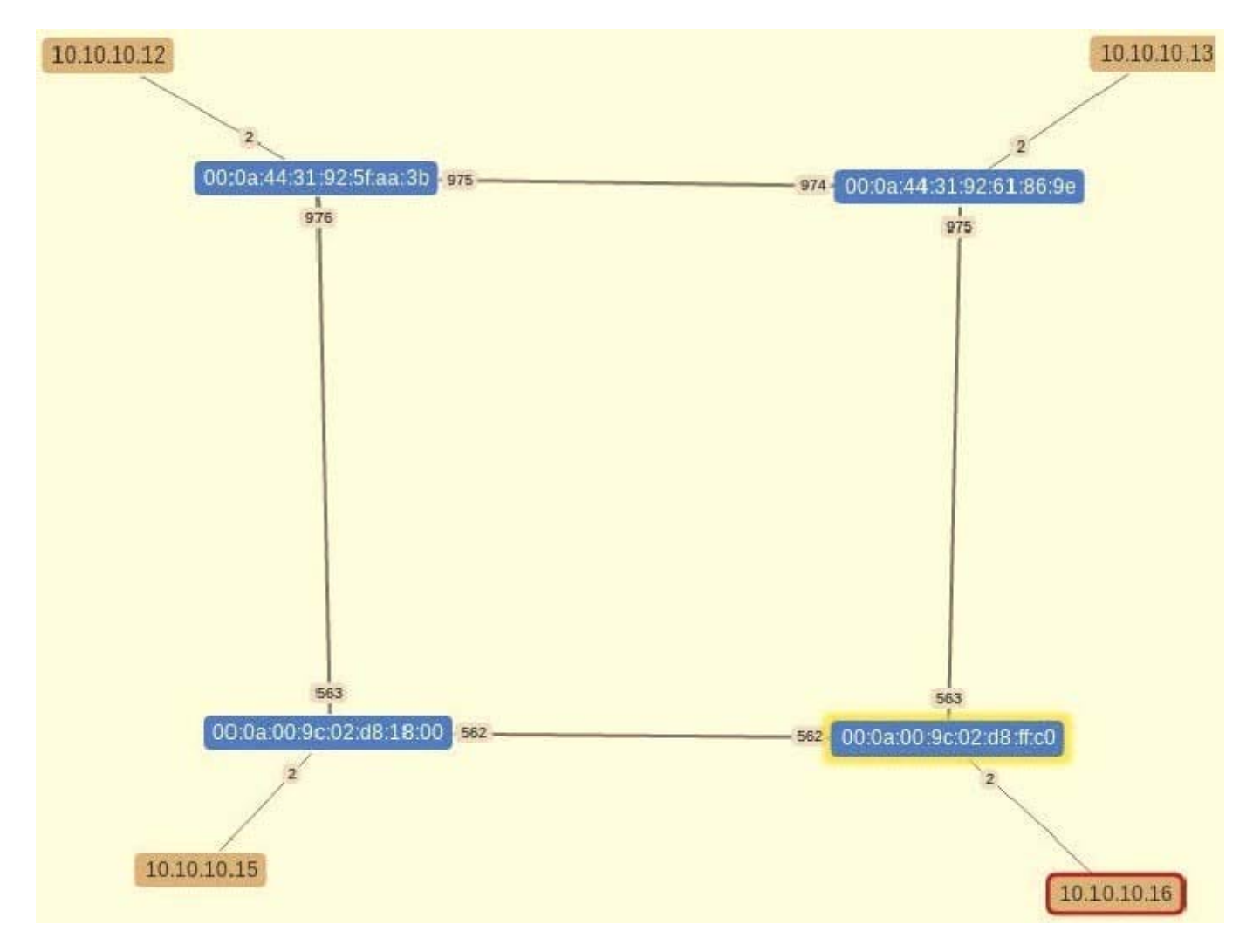

The switches in the diagram are connected to each other using two physical cables. The network consists of two HP 3800 series switches and two HP 5900 series switches. Why is only one link displayed between switches in the OpenFlow Topology diagram on the HP VAN SDN Controller?

A. The SPF algorithm used by the HP VAN SDN Controller only supports a single link between switches and blocks other links to stop loops. The HP VAN SDN Controller only displays the single active link between the switches

B. Link aggregation is being used OpenFlow only displays information about the logical interface and not the physical interfaces. The HP VAN SDN Controller only displays a single link between switches

C. Link aggregation is being used. One of the Interfaces in the bundle is down, and OpenFlow has updated the HP VAN SDN Controller with this information The HP VAN SDN Controller only displays the active link in the OpenFlow Topology diagram

D. Spanning tree is blocking one of the ports. The HP VAN SDN Controller. Only displays the active link in the OpenFlow Topology diagram.

Correct Answer: B

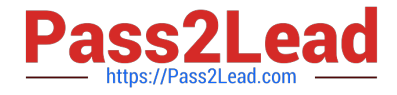

Note: TopologyViewer Creates and updates a network graph for visualizing the network the controller discovers. The Topology Viewer uses the services of the Topology Manager and Link Manager.

#### **QUESTION 2**

An administrator wants to navigate to the HP VAN SDN Controller graphical user interface to view options such as the OpenFlow Topology, Alerts, and installed applications. Which URL is correct for release 2.0 of the HP VAN SDN Controller configured with IP address 192.168.56.7?

A. https://192.168.56.7:8443/api

- B. https://192.168.56.7:8080/sdn/ui
- C. https://192.168.56.7:8443/sdn/ui
- D. http://192.168.56.7:8443/sdn/ui

Correct Answer: C

Start the SDN Graphical User Interface

1.

Use the Google Chrome browser to access the controller\\'s GUI at the controller IP address:

https://:8443/sdn/ui

For example:

https://127.0.0.1:8443/sdn/ui

2.

Enter user name and password credentials, then click Login.

The default user name is "sdn".

The default password is "skyline".

The main controller GUI screen then appears:

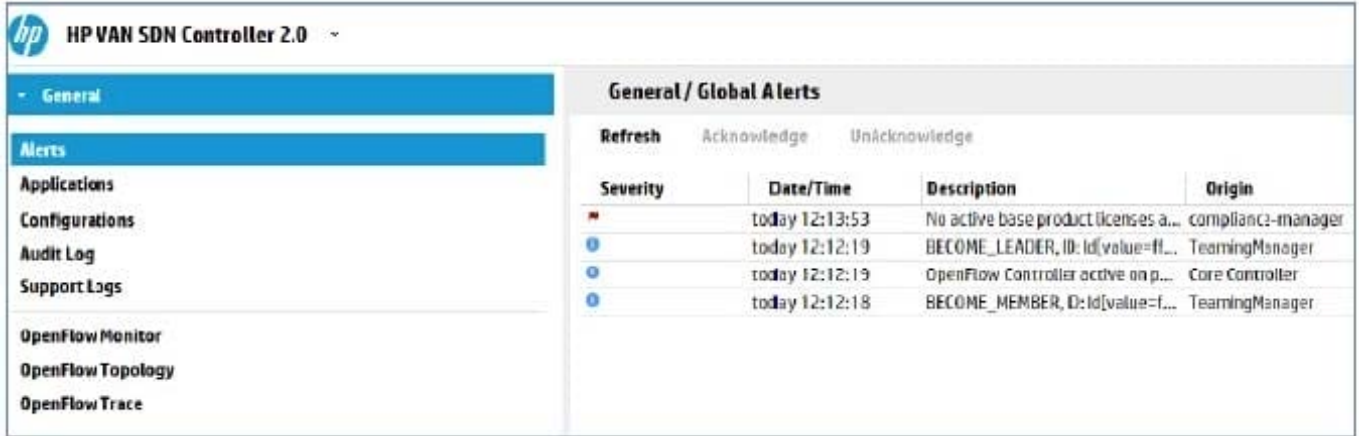

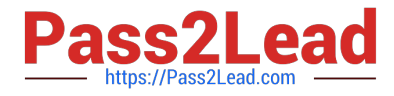

Reference: HP VAN SDN Controller Administrator Guide

#### **QUESTION 3**

An administrator wants the switches to forward traffic in the legacy mode. If all the controllers fail, which action should the administrator take?

- A. Install a packetin rule as the lowest priority rule in the flow table.
- B. Configure the instance to fail in standalone mode.
- C. Install a packet\_out rule as the lowest priority rule in the flow table.
- D. Configure the instance to fail in interruption mode.
- Correct Answer: B
- OpenFlow instance connection interruption mode

You can set the type of behavior when the switch loses connection with the controller.

fail-standalone

If the switch loses connection with all of the controllers, packets and messages of new flows behave as a

legacy switch or router would. Existing flows of this OpenFlow instance are removed.

Reference: HP OpenFlow Switches

### **QUESTION 4**

Refer to the exhibit.

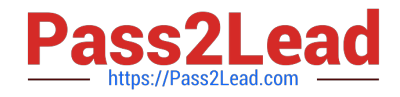

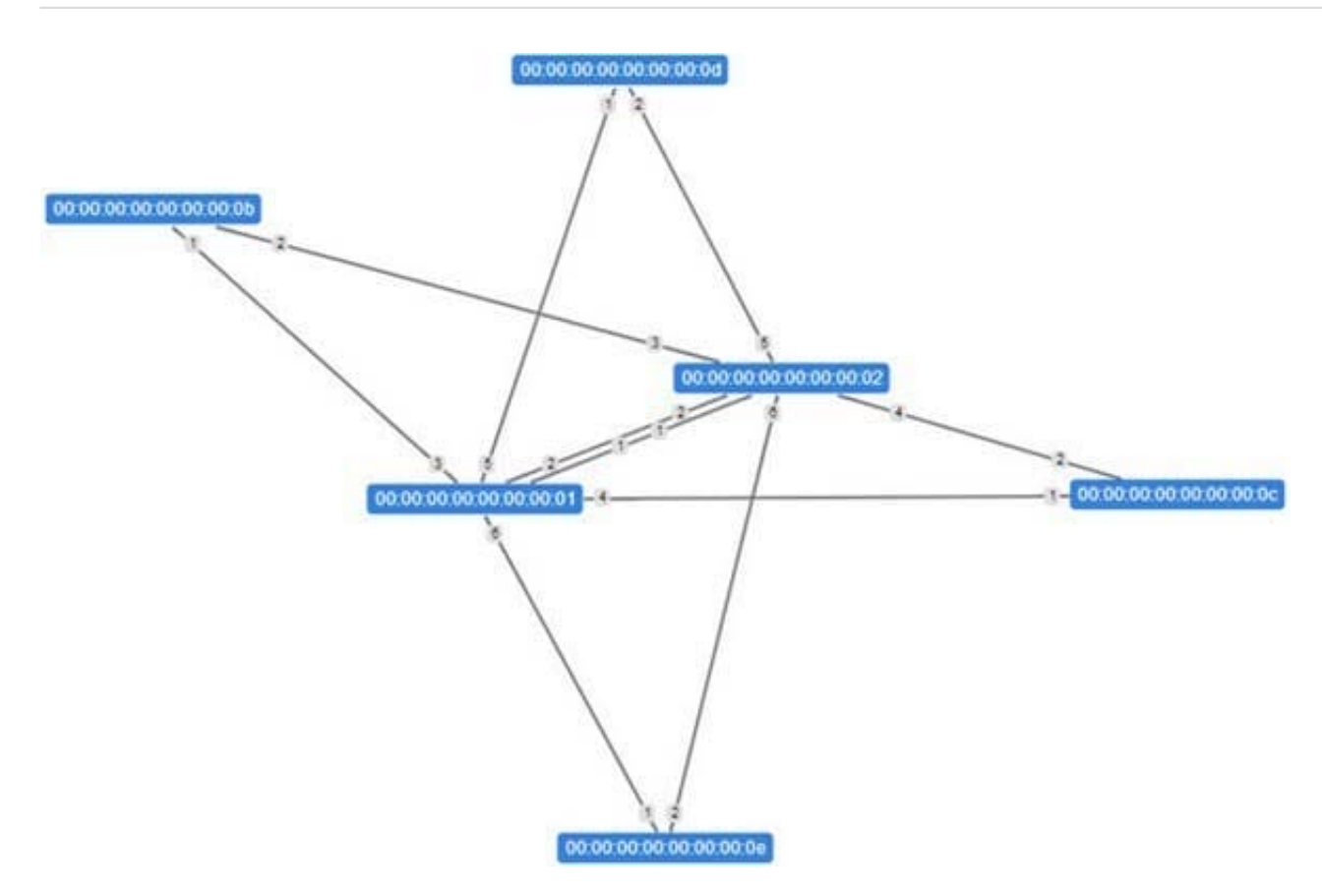

Mininet is being used by a developer to test an OpenFlow RESTful API application developed in Python. The developer is able to view the switches in the OpenFlow topology diagram shown in the exhibit, but no hosts are displayed in the topology diagram. The same behavior is seen when making a RESTful API call for nodes via the RESTful API. Switch information is provided via API calls from the HP VAN SDN Controller, but no nodes are shown.

What is a possible issue?

A. Traffic needs to be sent by the Mininet nodes before they will be discovered by the HP VAN SDN Controller.

B. The developer is using the incorrect API calls and needs to ensure that tokens are sent when requesting information from the HP VAN SDN Controller

C. OpenFlow communication between Mininet and the HP VAN SDN Controller is not functioning correctly. Wireshark can be used to aid with troubleshooting the OpenFlow communication.

D. The Topology Service has been stopped on the HP VAN SDN Controller and needs to be started.

Correct Answer: D

The Topology service is used to create a network graph and compute the shortest path between two hosts.

Note: Mininet is a network emulator that can create and emulate an entire OpenFlow network locally on

your PC.

Incorrect:

Not C: No need to analyze packages.

Wireshark is a free and open-source packet analyzer. It is used for network troubleshooting, analysis,

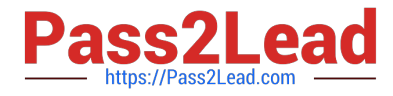

software and communications protocol development, and education.

Reference: HP VAN SDN Controller Administrator Guide

#### **QUESTION 5**

Which OpenFlow version introduces multiple flow tables?

A. 1.0

B. 1.1

C. 1.2

D. 1.3

Correct Answer: D

Openflow 1.3.1: Support for multiple flow tables is introduced Reference: Open Flow 1.3.1 Support: Controller View https://wiki.opendaylight.org/images/d/dc/Openflow1.3\_Support\_for\_Opendaylight.pdf

[Latest HP2-Z31 Dumps](https://www.pass2lead.com/hp2-z31.html) [HP2-Z31 Practice Test](https://www.pass2lead.com/hp2-z31.html) [HP2-Z31 Exam Questions](https://www.pass2lead.com/hp2-z31.html)